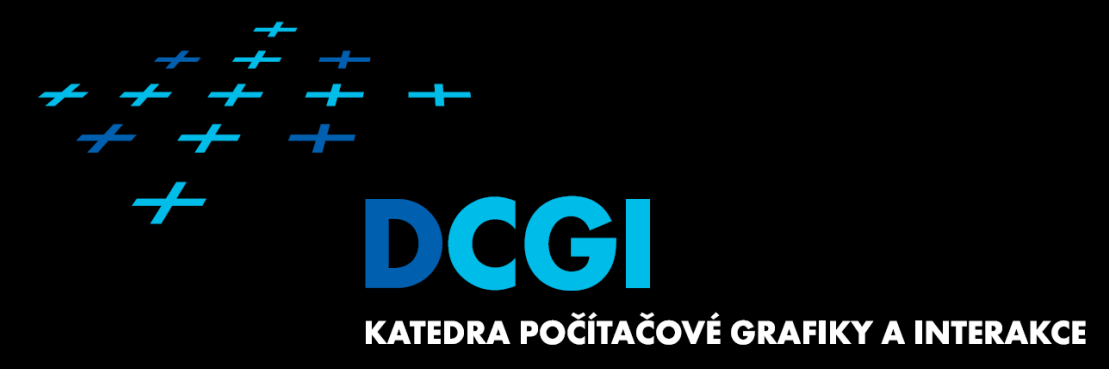

# **Logika na straně server jazyk PHP Martin Klíma**

### **Dynamický web**

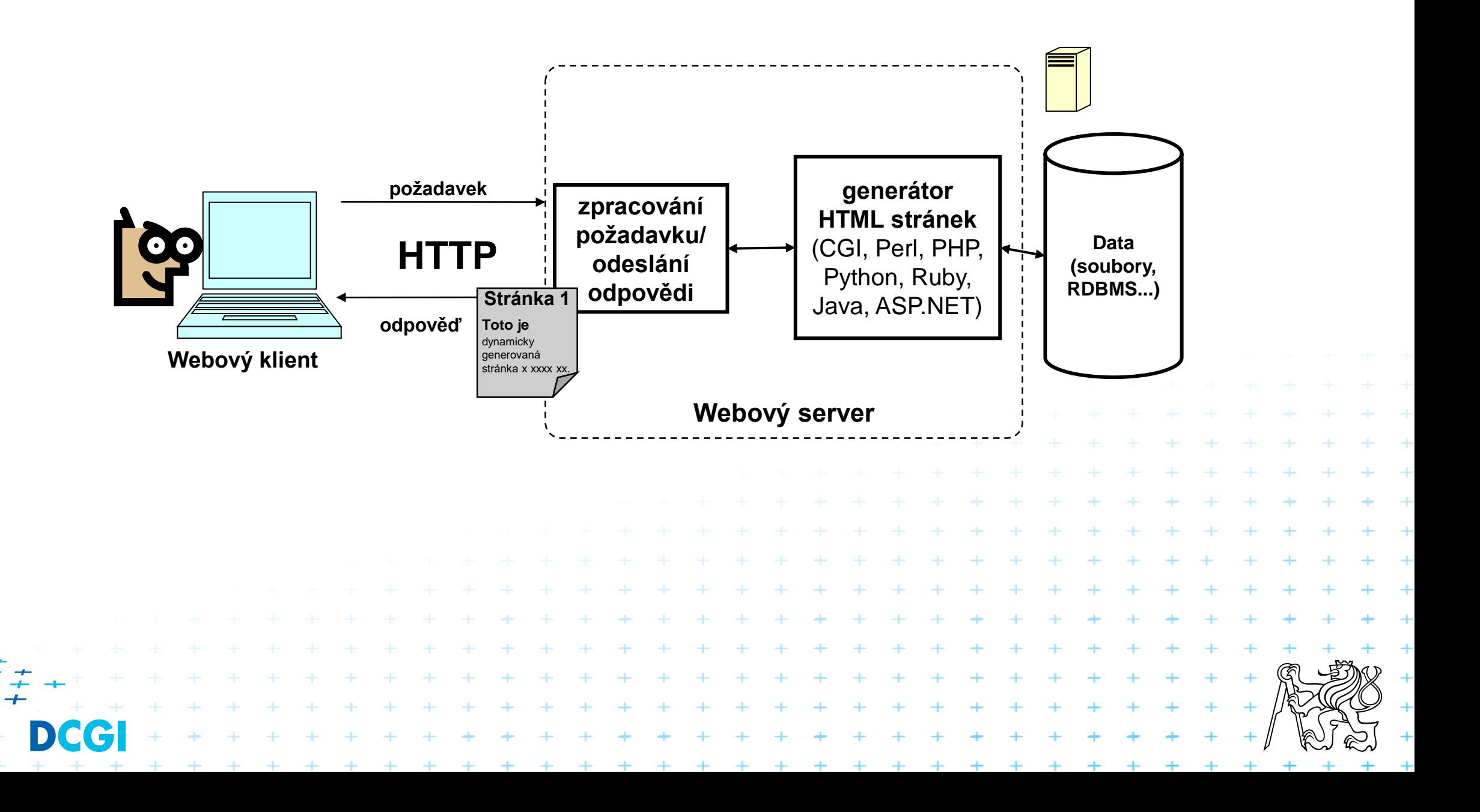

## **Dynamický web – proces vzniku stránky**

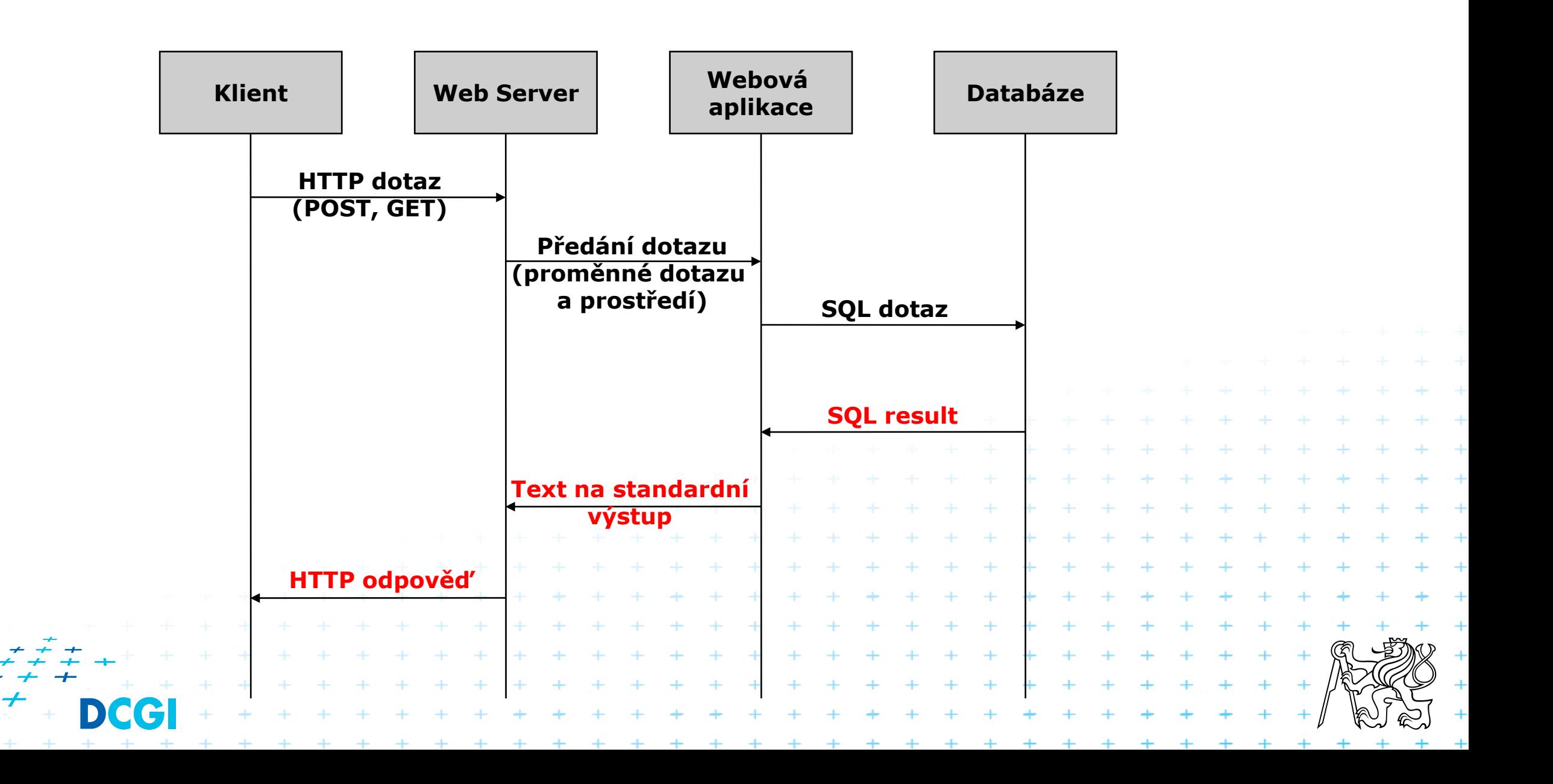

#### **Architektura webové aplikace – 3 vrstvy**

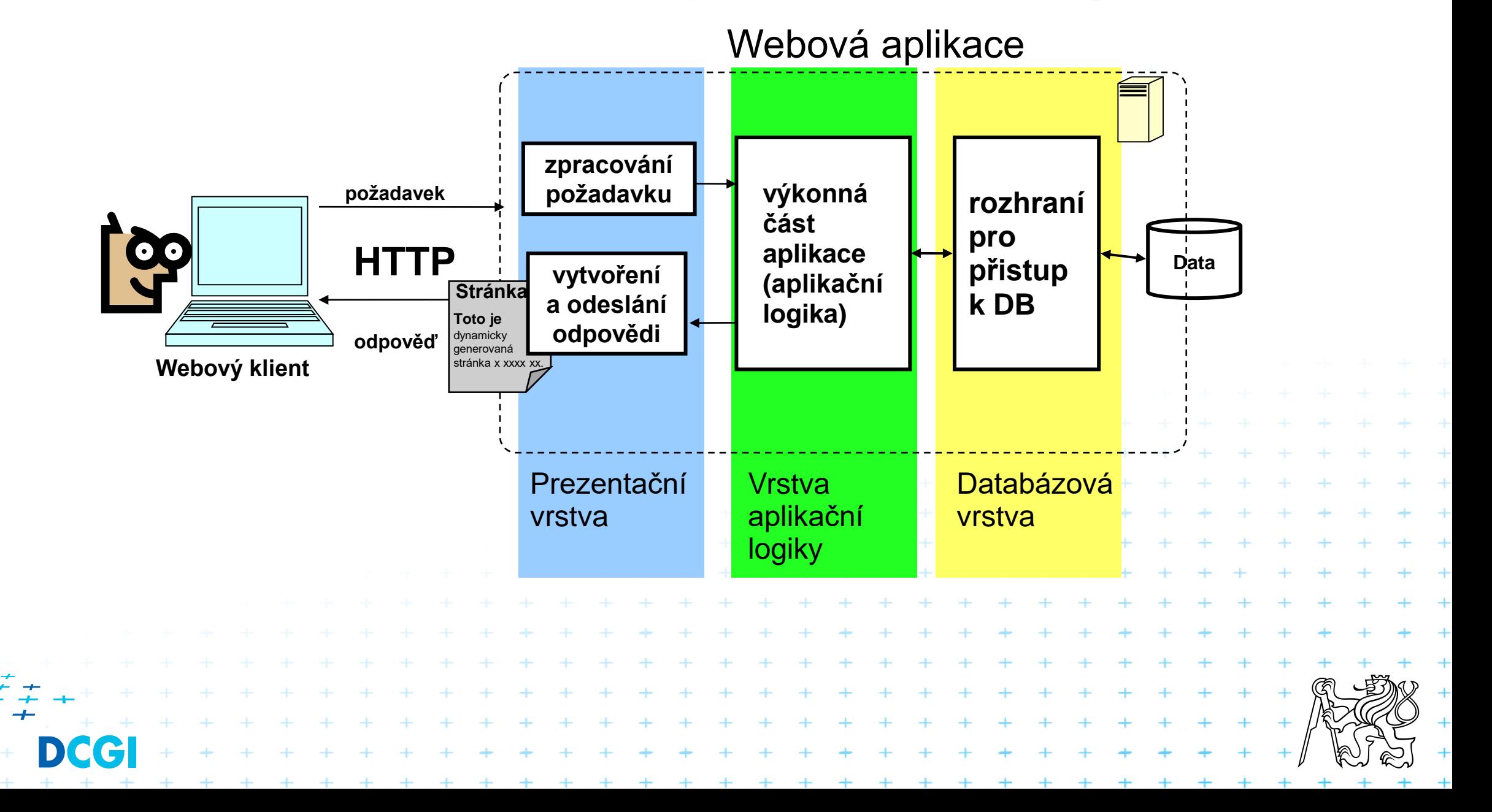

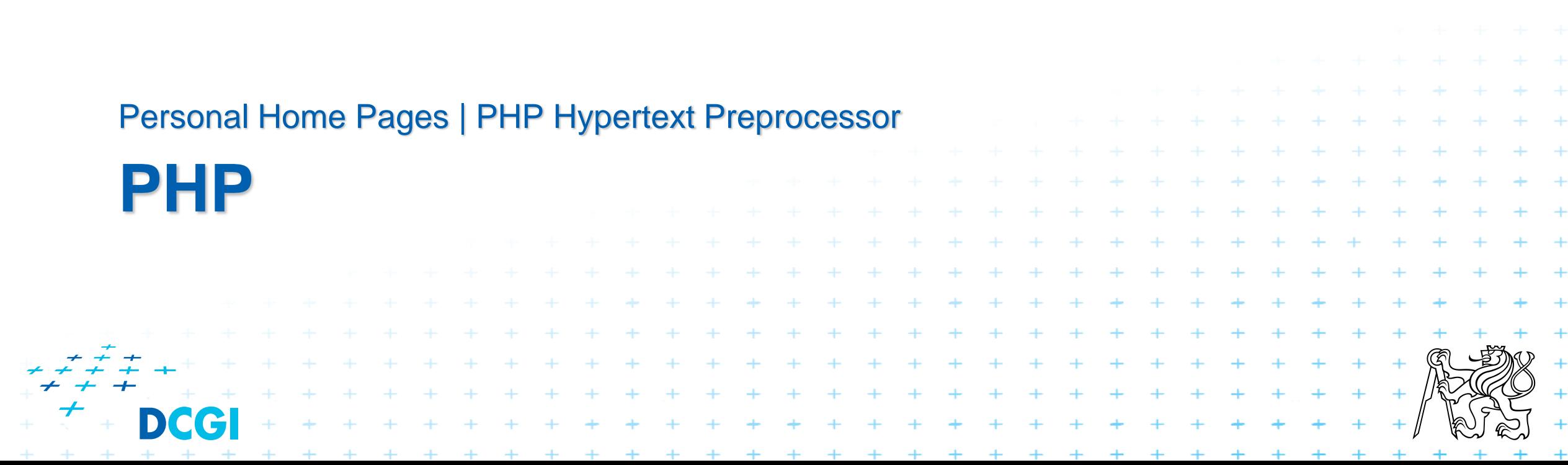

## **PHP je platformově neutrální jazyk**

Zdrojový kód

PHP Interpreter

Operační systém

Hardware

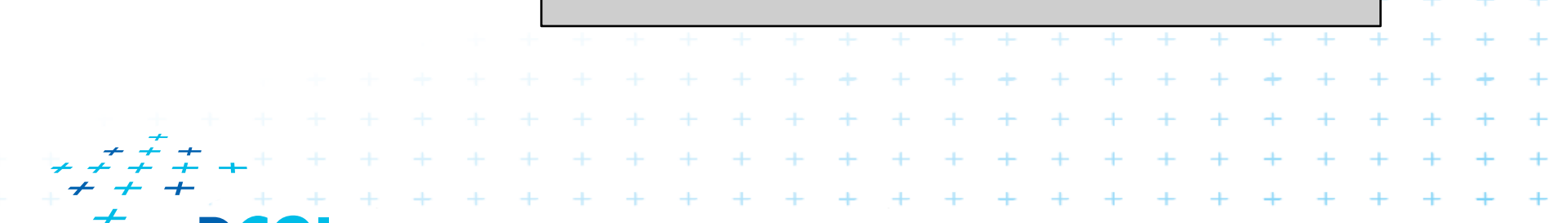

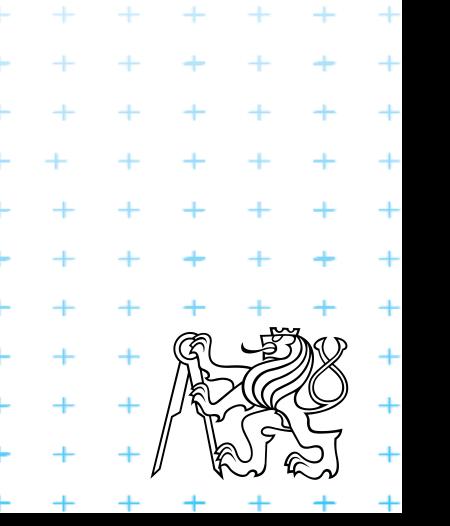

# **Jak se to slučuje s webem?**

#### Několik možností instalace

– Jen PHP – to se nepoužívá

php -S localhost:8000

- Jako externí modul přes CGI nebo FastCGI
	- CGI = Common Gateway Interface
	- Web server volá externí programy
	- Připraví prostředí
	- Zpátky dostane text
	- Server řeší http, exerní program řeší generování výstupu
	- Je to dosti neefektivní Proto existují různá další rozšíření, například FastCGI
	- Je to bezpečné

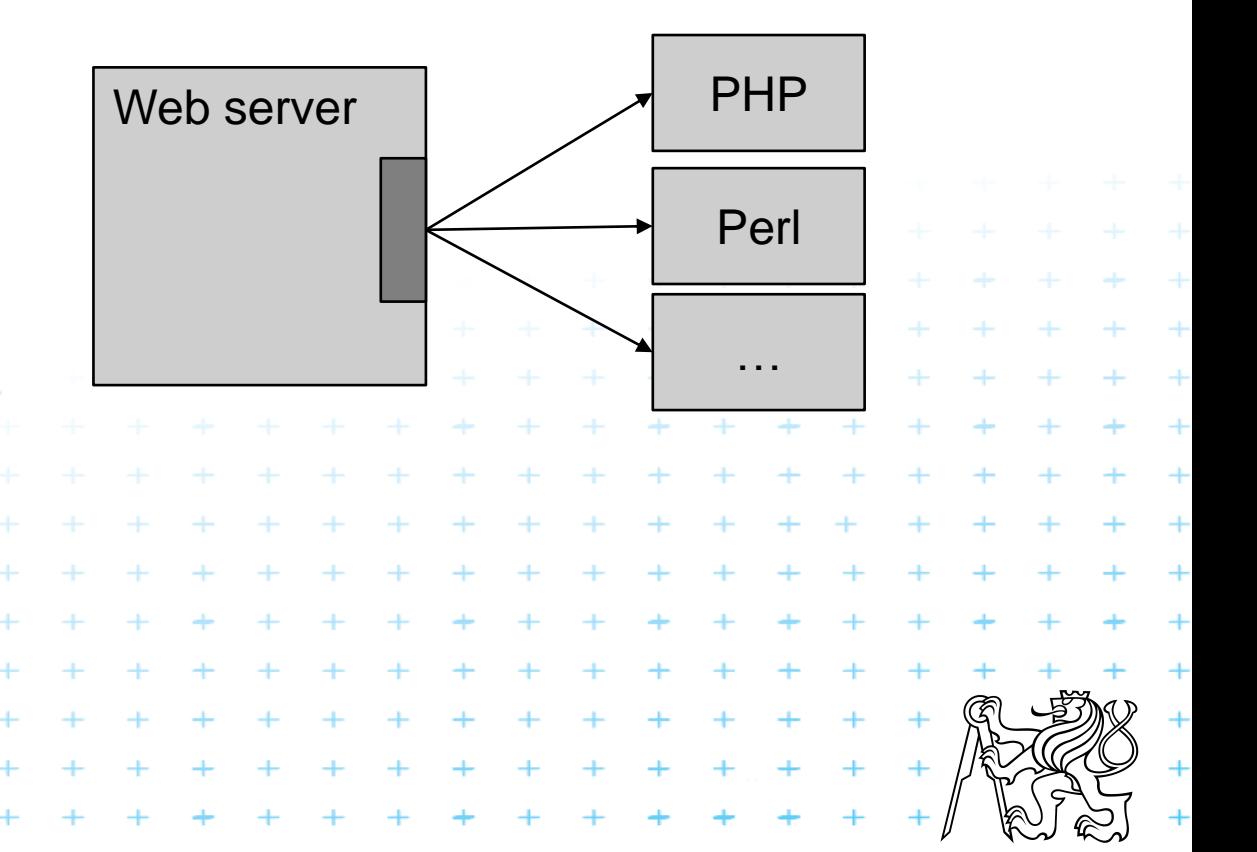

# **PHP a web server pokračování**

#### ■ NSAPI, ISAPI

- Vnitřní modul serveru
- Společná paměť s webovým serverem
- Není nutné vždy znovu spouštět nový modul
- Méně bezpečné, ale rychlé

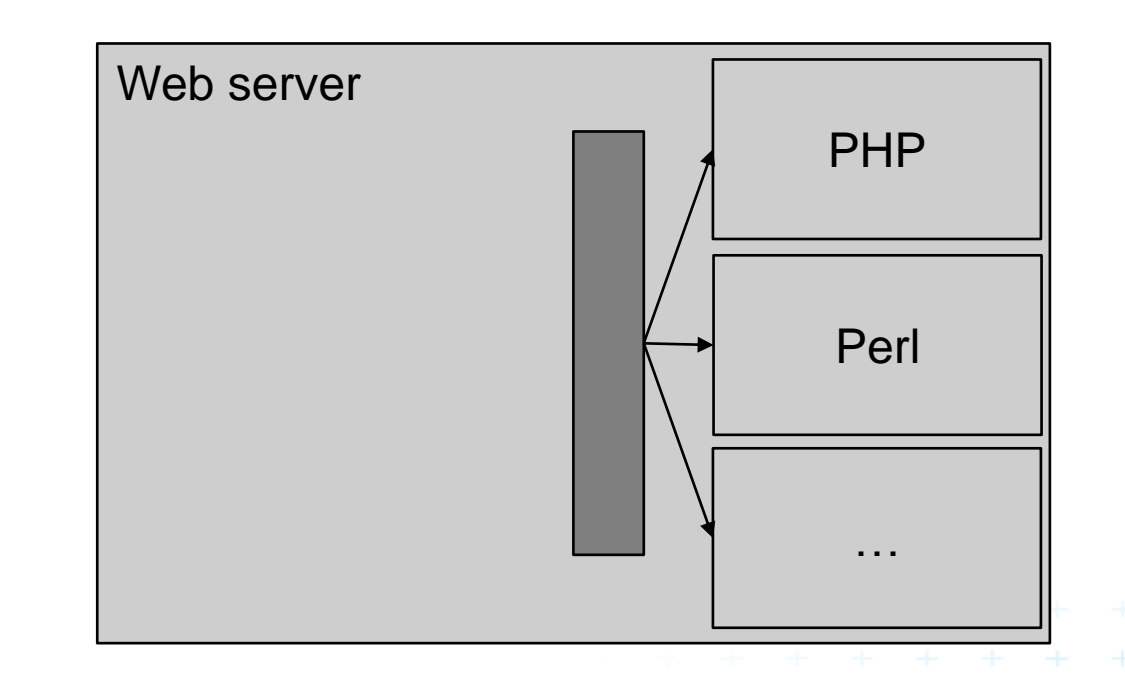

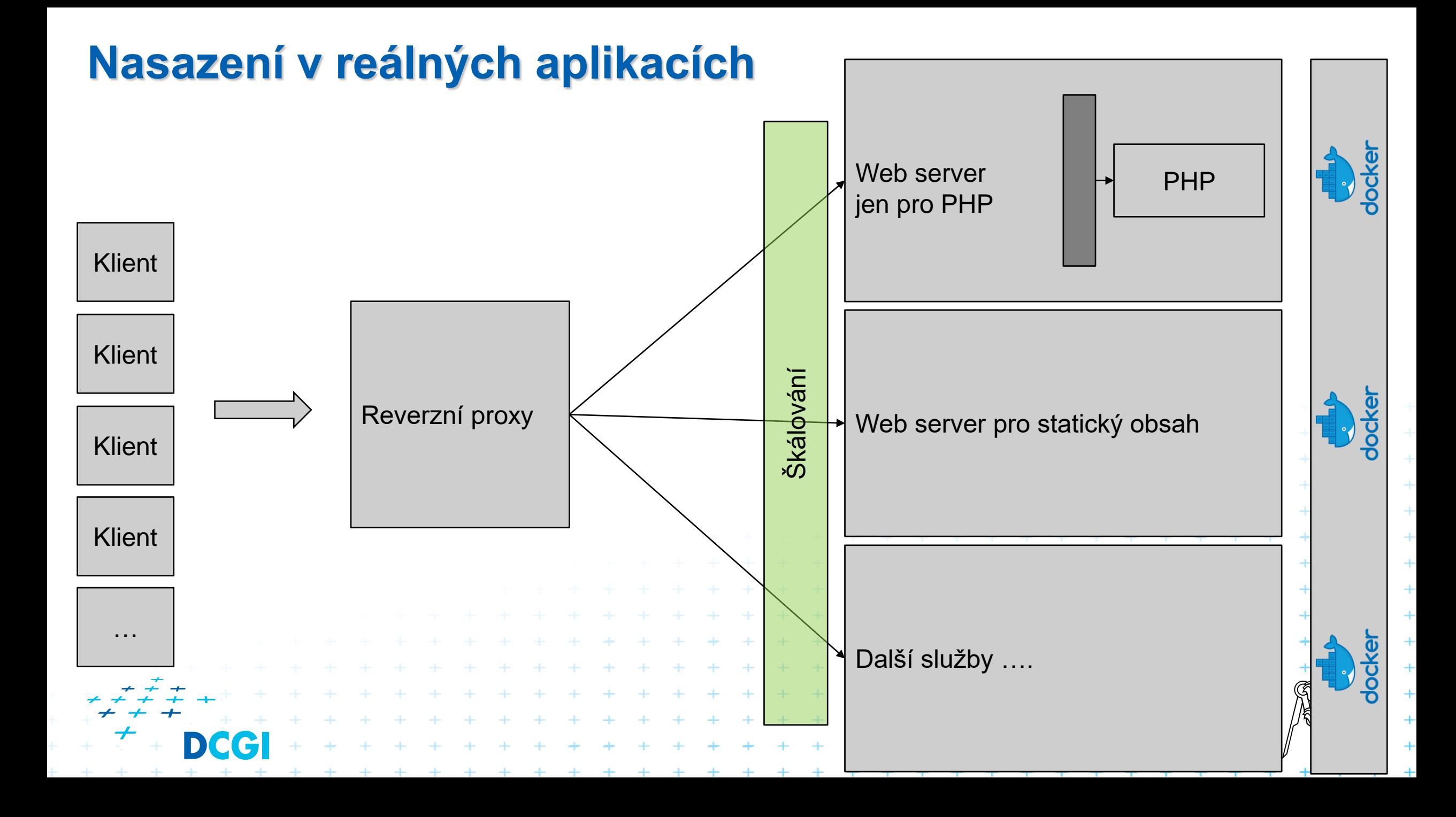

# **Jak si nainstalovat PHP**

#### ■ LAMP

– Linux, Apache, Mysql, PHP

#### ■ WAMP

– Windows, Apache, Mysql, PHP

#### Docela pěkný balíček XAMPP

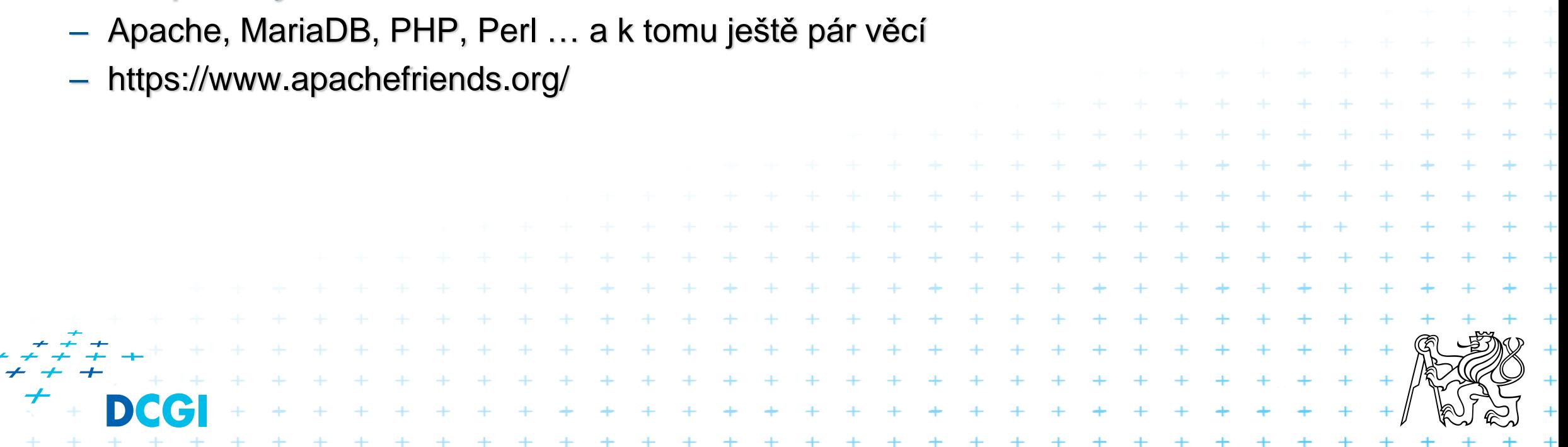

# **Když už PHP máme**

#### ■ Funguje jako klasický interpreter

- režim interaktivní php -a
- režim dávkový php *jmeno\_souboru*

 $php > for$  (\$i=1; \$i<=10; \$i++) { php { echo "{\$i} Ahoj\n"; php { } 1 Ahoj 2 Ahoj 3 Ahoj 4 Ahoj 5 Ahoj 6 Ahoj 7 Ahoj 8 Ahoj 9 Ahoj 10 Ahoj php >

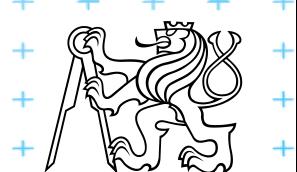

# **Dávkový režim**

- Vstupem je zdrojový soubor
- Neoznačené bloky jsou předáný přímo na výstup
- Označené bloky pomocí <?php *blok* ?> je interpretován jako PHP program

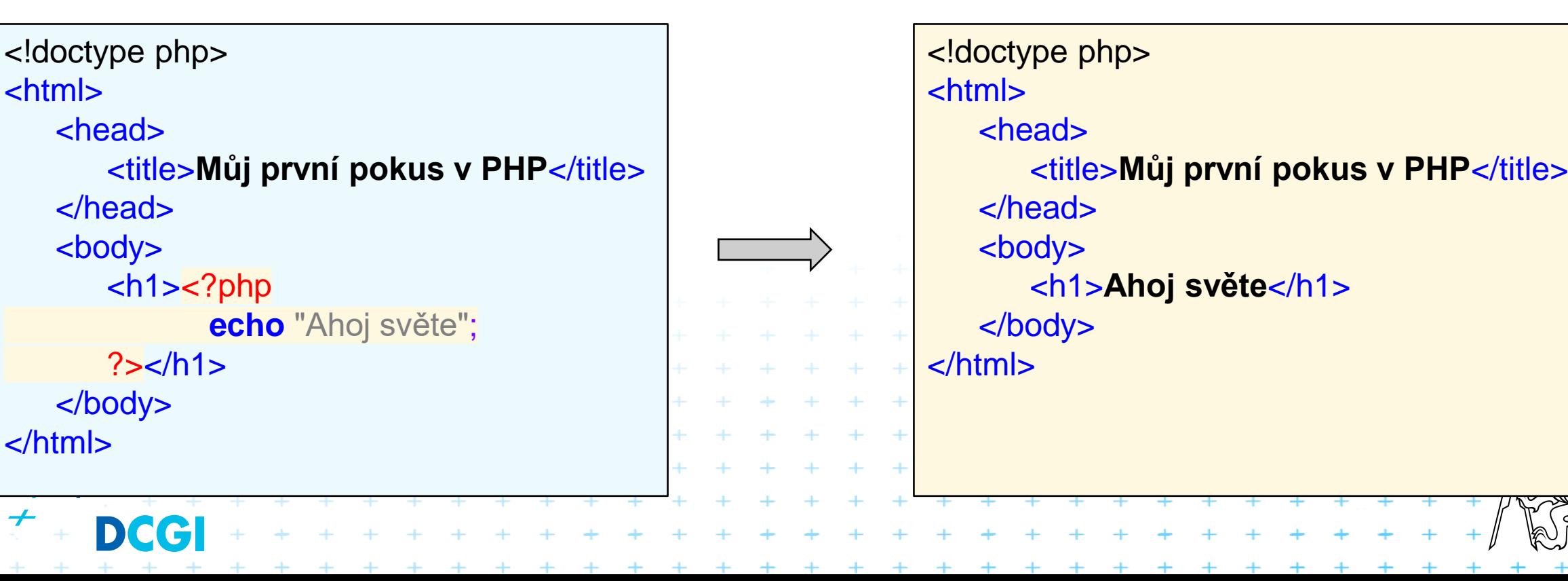

# **PHP (PHP Hypertext Preprocessor)**

- Procedurální jazyk
- C-like syntax
- Množství funkcí v integrovaných knihovnách i modulech
- Jednoduchá integrace do webových serverů
- Od verze PHP5 solidní podpora OOP
- Není výhradně objektový

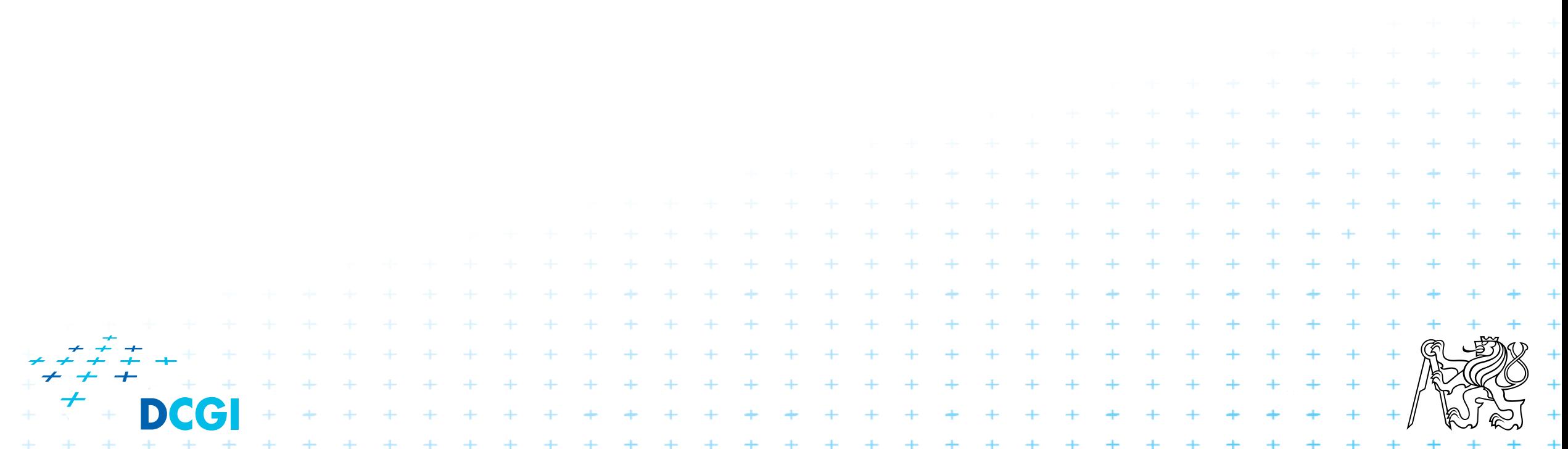

#### **Historie PHP**

Počáteční autor: [Rasmus Lerdorf](http://lerdorf.com/bio.php) Další důležití autoři: Zeev Surashi a Andi Gutmans

- 1995: PHP 1.0 Personal Home Page Tools (PHP Tools)
- 2001: PHP 4.1.0 všechny základní rysy dneška
- 2004: PHP 5.0.0 nový objektový model
- 2008: PHP 5.3 bezpečnostní vylepšení, jmenné prostory,...

+ + + + + + + + + + + + + + + +<br>+ + + + + + + + + + + + + + +

+ + + + + + + + + + + + + + + + + + + +

- 2014: PHP 7 mnoho vylepšení, jmenné prostory
- dnes PHP 8.x.x

# **PHP**

#### **Výhody**

- Jednoduchý na učení
- Podpora pro webové funkce přímo v jazyce
- **Multiplatformní**
- Open Source
- Web hosting masová podpora
- **Velká komunita vývojářů**

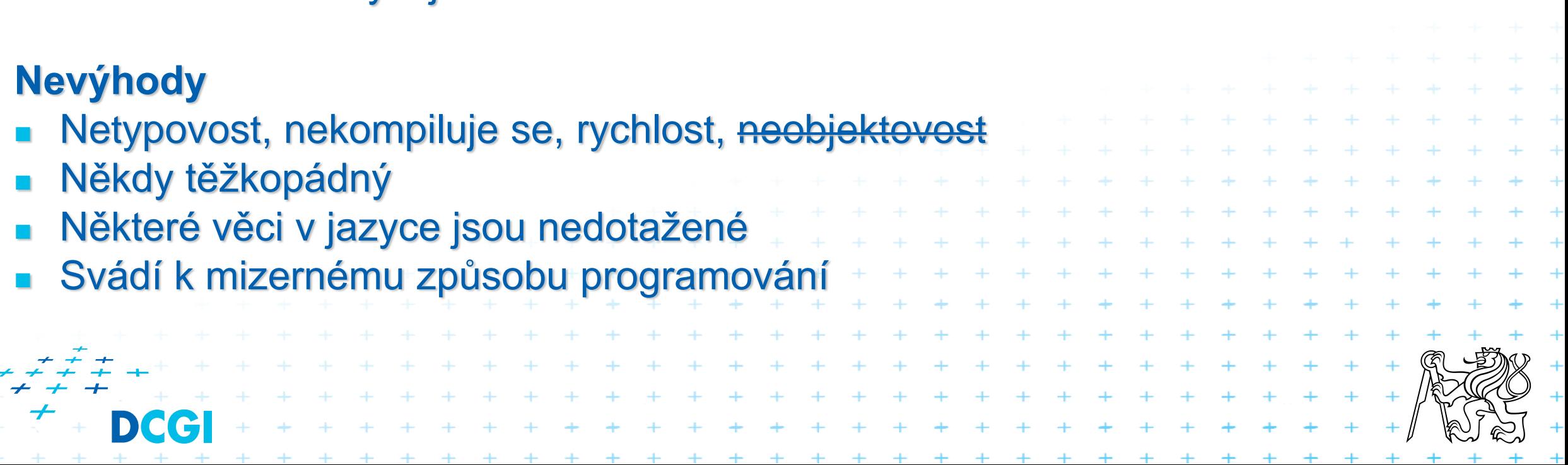

# **C-like syntax**

- Příkazy oddělené středníkem;
- <sup>◼</sup> Bloky sdružené pomocí { … }
- Komentáře:
	- // řádkové
	- /\* blokové \*/
- Přiřazení pomocí '=' \$a=6
- Porovnání <  $,$  >, ==, !=
- <sup>◼</sup> Proměnné jsou uvedeny pomocí znaku \$ \$promenna
- Kontrolní struktury: if (cond) {..} else {..}, while (cond) {..}, switch/case, for (startcond; increment; endcond) { }, foreach (\$pole as \$prvek),
- <sup>◼</sup> Prvky pole přístupné pomocí [ ] : \$x[4] je 5. element pole \$x
- <sup>◼</sup> Asociativní pole: \$asocPole["nazev\_prvku"] = 'hodnota prvku';
- <sup>◼</sup> Funkce volané jménem s argumenty v pevném pořadí uzavřenými do ( ): substr ("retezec",0,2)

+ + + + + + + + + +

 $+ + + + + + + + + + + + + +$ 

 $+ + + + + + + + + + + + + + + +$ 

+ + + + + + + + + + + + + + + + +

Case sensitive - \$promenna není to samé jako \$Promenna

### **Ukázka syntaxe**

}

}

\$pole = array("Martin","Martin","Tomas","Radek","Petr"); // vypis for  $(\$i = 0; \$i \le 2; \$i++)$  { if  $((\n$i % 2) == 0)$  { echo (substr(\$pole[\$i], 0, 1) . "<br />"); } else { echo ('tohle je else');

+ + + + + + + + + + + + + + +

#### **PHP proměnné, datové typy PHP Types Přetypování: Dotazování:**  $Sx = (int) Sy;$ is\_int(\$x); **Scalar** Compound Special  $$x = (bool) $y;$ is\_bool(\$x); **Null Boolean** Array  $x = (float)$   $y;$ is\_float(\$x); Object Integer Resource  $$x = (double)$  $$y;$ is\_double(\$x); is\_string(\$x);  $x = (string)$   $y$ ; Float is\_array(\$x);  $x = (array)$   $y;$ **String** is\_object(\$x);  $x = (object)$   $y$ ; zdroj: https://www.phptutorial.net/php-tutorial/php-data-types/is\_resource(\$x); Resource ukazuje na externí data jako je stream, databáze, soubor, apod.

# **PHP proměnné, datový typ**

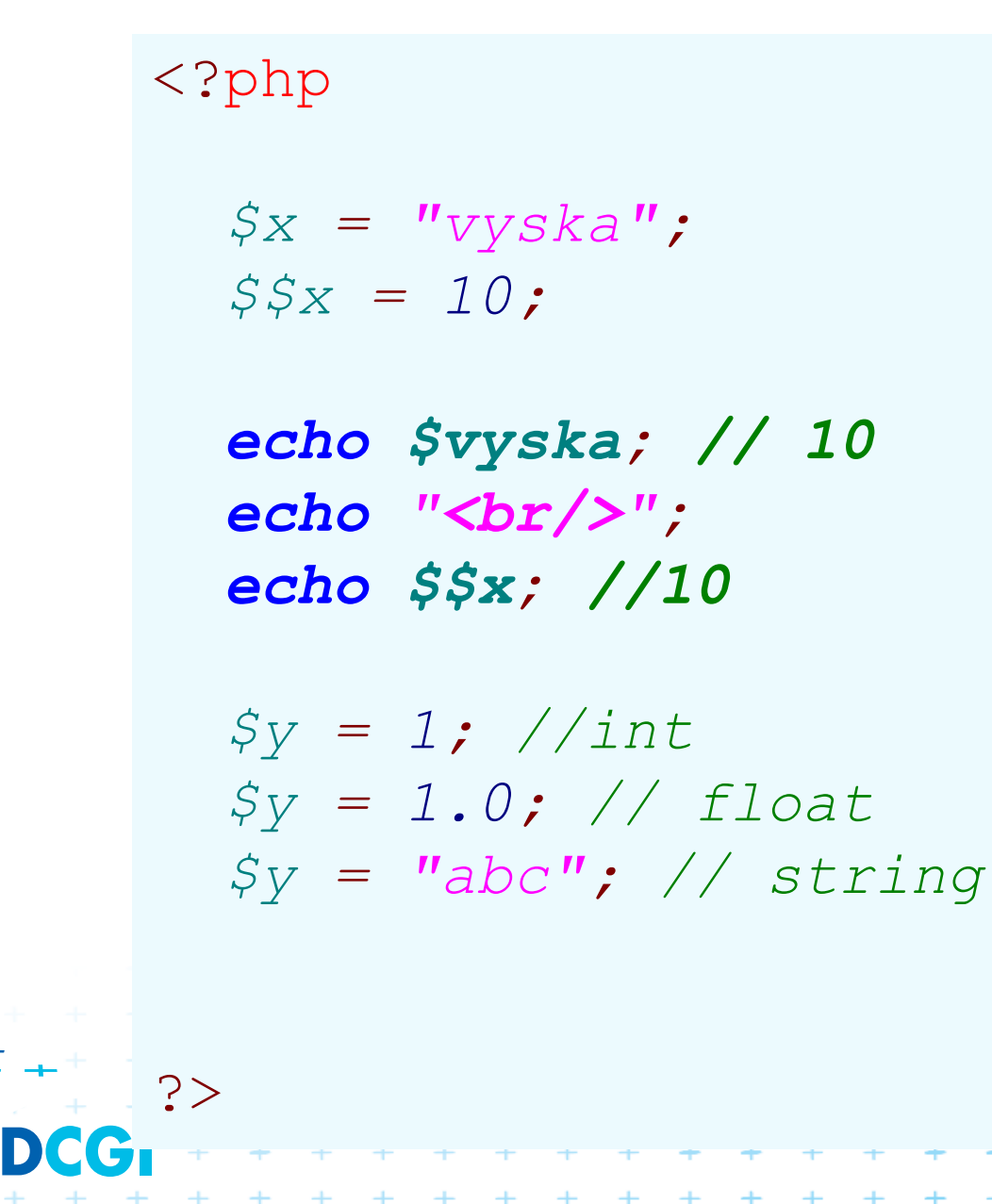

 $+ + + + +$  $+ + + + +$  $+ + + + + +$ 

#### **Proměnné - viditelnost**

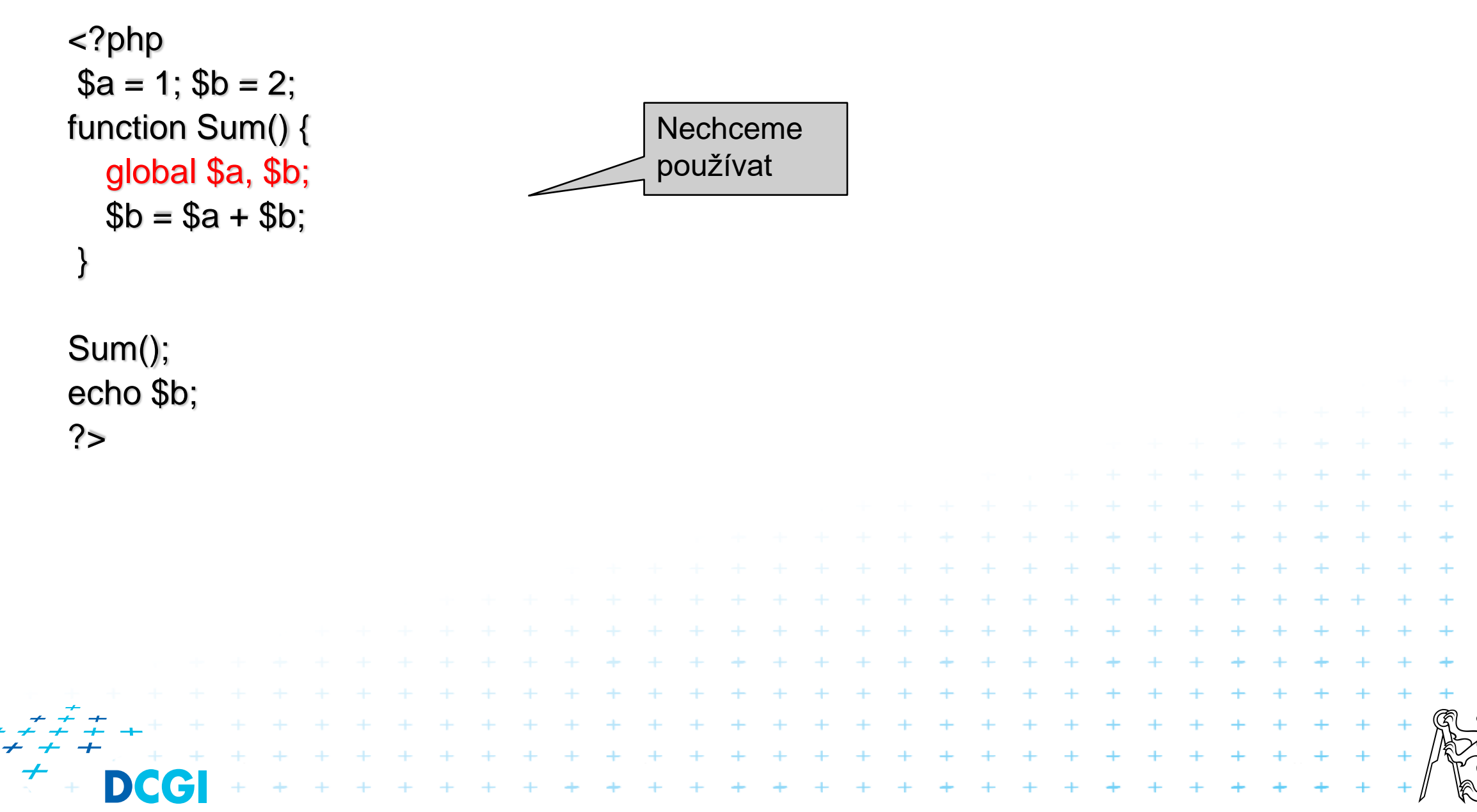

# **Proměnné viditelnost**

- Superglobální proměnné
	- $-$  \$ $_{\text{-}\text{GET}}$
	- \$\_POST
	- \$\_REQUEST
	- \$\_COOKIE
	- \$\_SESSION
	- $-$  \$\_ENV
	- \$\_FILES
	- \$\_SERVER
	- \$GLOBALS
	- Tyto proměnné jsou viditelné vždy a všude. Není nutné na ně volat global

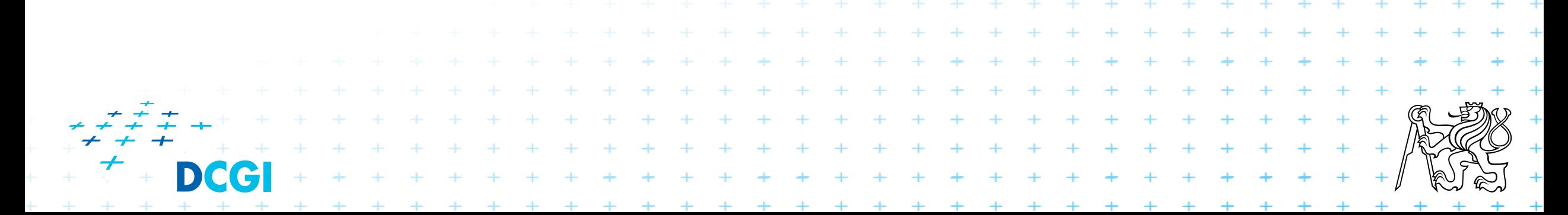

# **Proměnné pokračování**

#### ■ Reference a hodnota

```
<?php
      $jmeno = "František";
      echo "Jméno: ".$jmeno;
      //prirazeni hodnotou
      $jmeno2 = $jmeno;
      // reference na $jmeno
      $jmeno_ref = &$jmeno;
      //zmenime hodnotu promenne $jmeno
      $jmeno = "Hugo";
      echo "<br/>";
      //test
      echo "Jmeno: $jmeno, Jmeno2: $jmeno2, Jmeno_ref: $jmeno_ref";
?>
```
#### **Zvláštnosti**

#### ■ Datový typ string

#### Při použití " se obsah řetězce vyhodnotí a proměnná se nahradí hodnotou

## Při použití ' se obsah řetězce nevyhodnocuje  $\langle$ ?php *\$jmeno = "František";*

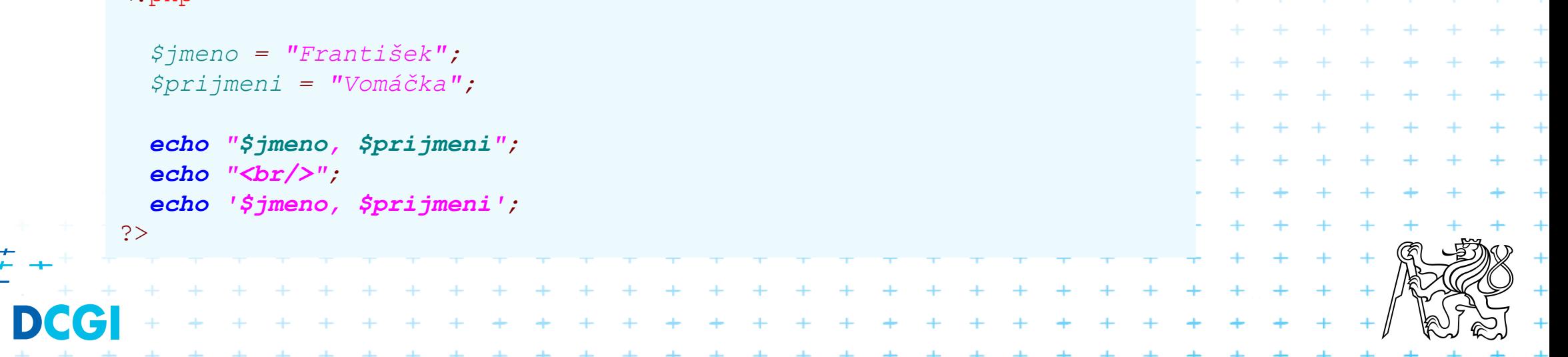

# **Konstanty**

## ■ Globální

- patří ke jmennému prostoru
- **Lokální** 
	- patří ke třídě, statický charakter

#### <?php

}

```
// konstanty
class MojeTrida {
           public const MIN_VYSKA = 22;
```

```
const MAX_DELKA = 123.6;
```
**echo** MojeTrida::MIN\_VYSKA; **echo** MAX\_DELKA;

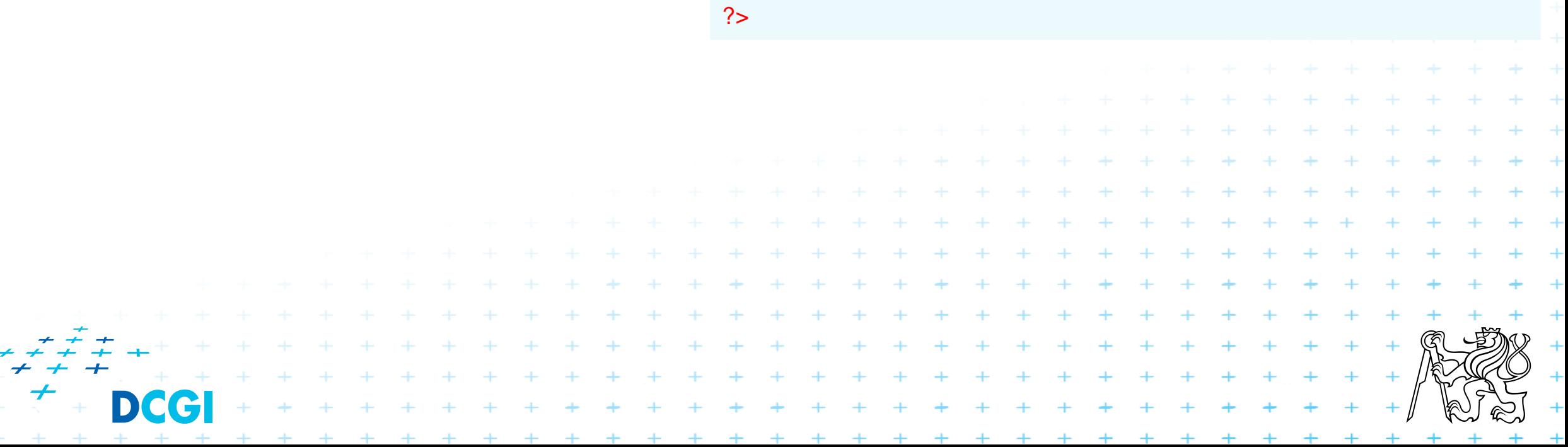

### **Předdefinované proměnné**

\$\_GET \$\_POST \$\_REQUEST \$\_COOKIE \$\_SESSION \$\_ENV \$\_FILES \$\_SERVER \$GLOBALS

\$php\_errormsg \$HTTP\_RAW\_POST\_DATA \$http\_response\_header \$argc **\$argv** 

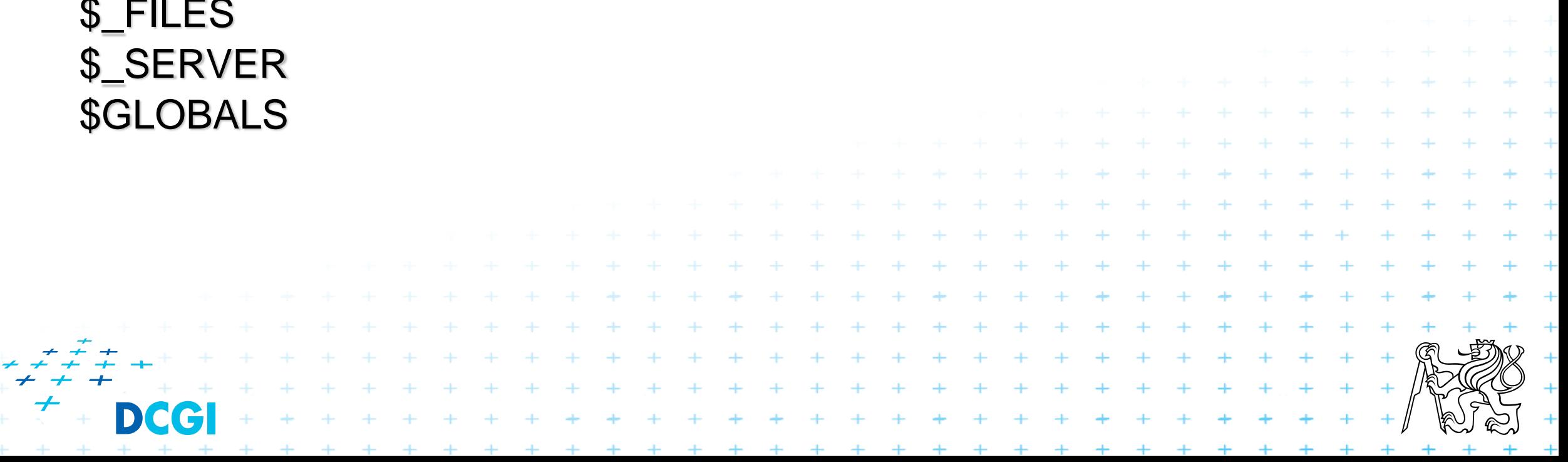

#### **Předdefinované konstanty**

…těch je mnoho, viz <http://www.php.net/manual/en/reserved.constants.php>

#### **Pole**

- <sup>◼</sup> Pole je nejsilnější datový typ (hned po objektech)
- <sup>◼</sup> Všechna pole jsou asociativní

 $$pole = array();$ 

```
$pole = array(4,5,6,7,8,9); // index of 0
```

```
$pole = array(5=>10, 20,30); // první index=5, další 6
```

```
$pole = array("pondělí"=>1, "úterý"=>2, "středa"=>3); // indexy jsou retezce
$pole[] = "xxx"; $pole[] = "yyy";+ + + + + + + + + +
                                 + + + + + + + + + + + +
                                      + + + + + + + + + + + ++ + + + + + + + + + + + + + + + + +
```
#### **Pole**

```
■ Vícerozměrná pole
$pole[1][30] = 20;$pole[3][10] = 22;
```

```
■ Iterování polí
foreach ($pole as $klic=>$hodnota) {
  echo "$klic = $hodnota <br>";
}
foreach ($pole as $hodnota) {
  echo "hodnota pole: $hodnota <br>";
}
```
#### **Dotazování, mazání**

if (isset (\$pole[1][5])) echo "pole[1][5] je nastaveno"; else echo "pole[1][5] neni nastaveno";

#### unset (\$pole[1][5]);

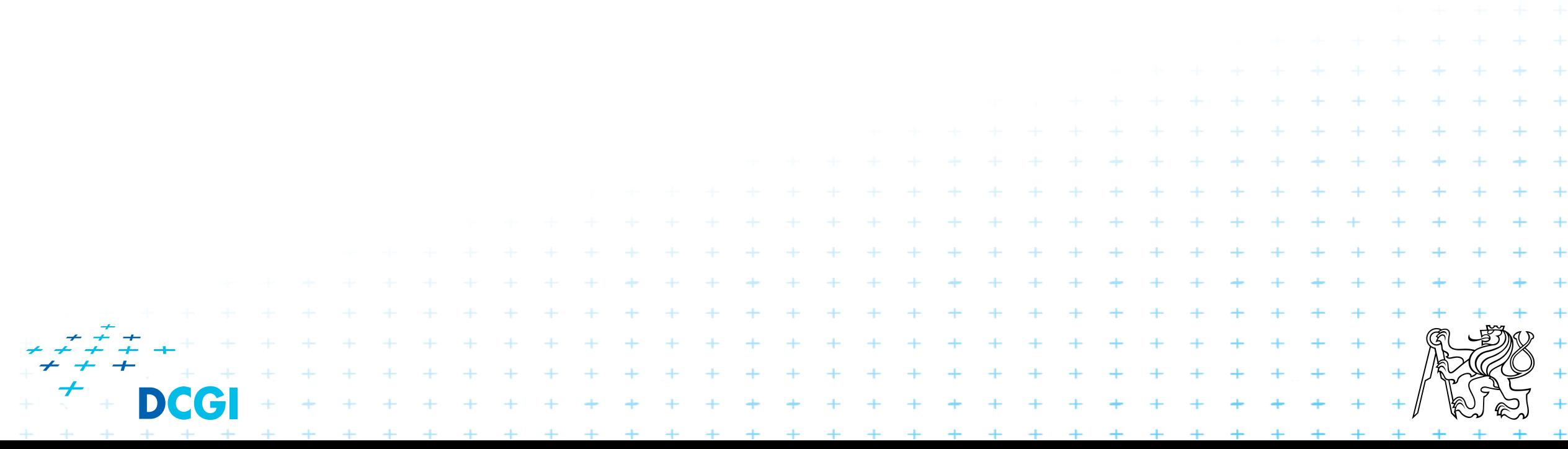

# **Operátory**

 $\overline{+}$ 

 $\rightarrow$ 

 $\boldsymbol{+}$ 

 $+$   $+$ 

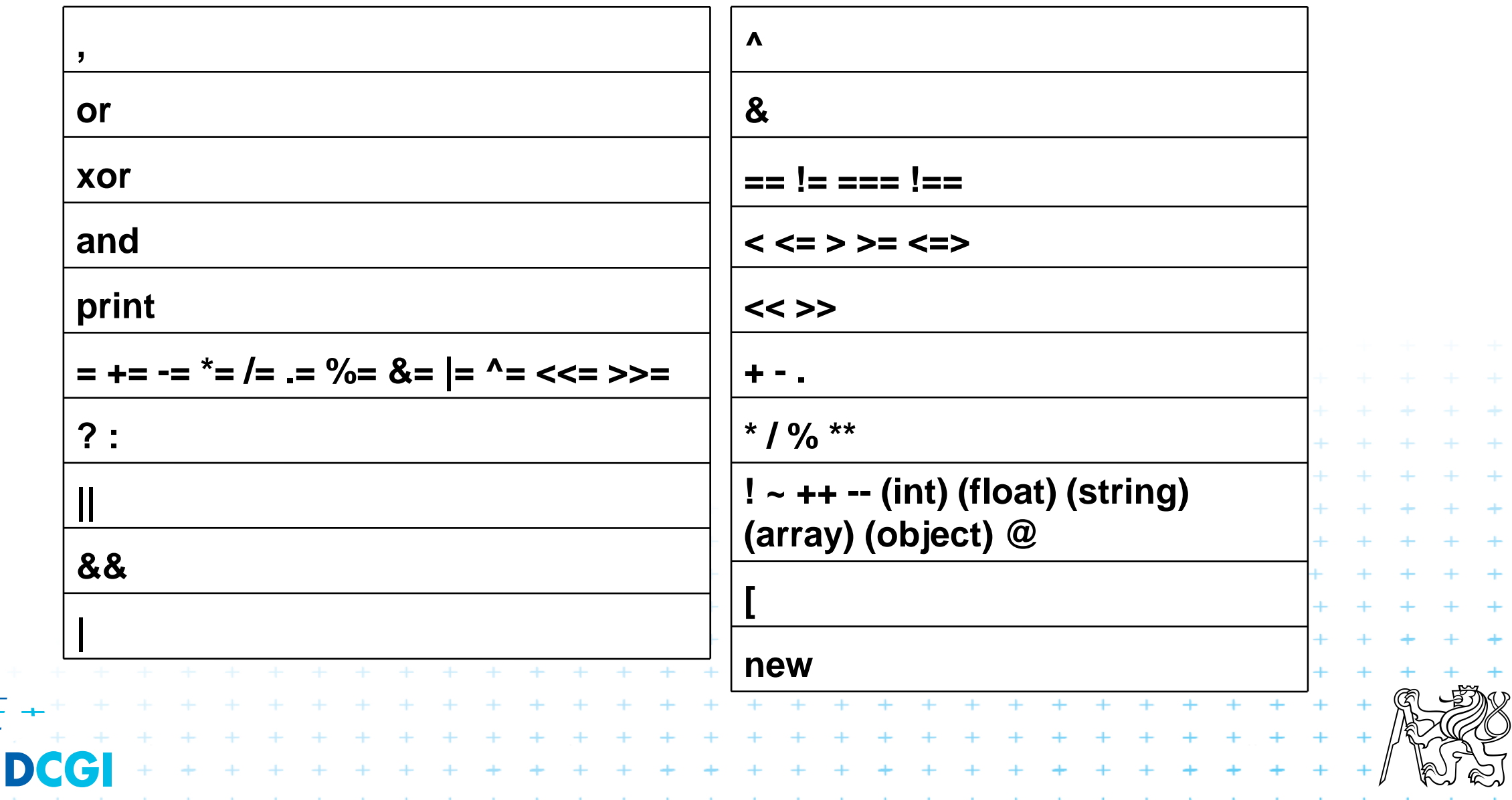

+ + + + + + + +

 $\ddot{\phantom{1}}$  $\ddot{\phantom{1}}$  $\ddot{\phantom{1}}$ 

 $\ddot{\phantom{1}}$ 

 $\ddot{\phantom{1}}$ 

# **Řídící struktury**

■ if

#### ■ else

- elseif
- while
- do..while
- for
- foreach ■ break ■ continue ■ switch ■ declare ■ return

```
<?php
$pole = array (1,2,5,6);
if (sizeof($pole)>3)
 echo "velikost > 3";
elseif (sizeof($pole)>1)
  echo "velikost &qt; 1";
else
  echo "pole je prázdne";
\cdot+ + + + + +
                              +
```
#### **while, do - while**

```
$pole = array(1,2,4,5,6);
$i=0;
while($i < sizeof($pole)) {
    echo $pole[$i]."<br/>";
    $i++;
}
$i = 0;
do {
    echo $pole[$i]."<br/>";
    $i++;
} while ($i< sizeof($pole));
```
+ + + + + + + + + + + + + +

#### **For, foreach**

*}*

```
$pole = array("pondělí"=>1, "úterý"=>2,
"středa"=>3);
```
*// selhava, protoze pole nema ciselne indexy*

```
for ($i=0; $i<sizeof($pole); $i++) {
    echo $pole[$i]."<br/>";
}
```
// univerzalni, v poradku **foreach** *(\$pole as \$klic=>\$hodnota) { echo "index: \$klic hodnota: \$hodnota <br/>";*

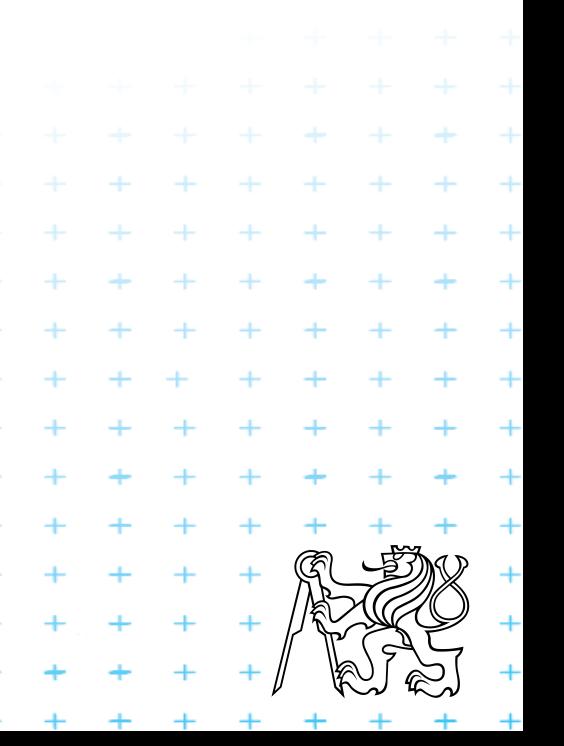

#### **switch**

```
$jmeno = "Josef";
 switch ($jmeno) {
     case "Karel": echo "ahoj Karle";
break;
     case "Zdenek": echo "ahoj Zdenku";
break;
     case "Jarmila": echo "ahoj 
Jarmilo";break;
     case "Josef":
     case "Pepa": echo "ahoj Pepo";
break;
     default: echo "ahoj neznámý";
 }
```
 $+ + + + + + + + +$ 

+ + + + + + + + + + +

+ + + + + + + + + + +

# **Funkce a procedury**

…jedno jsou Funkce může a nemusí vracet hodnotu. Návratový typ není deklarován.

```
function sectiPrvkyPole ($pole) {
  if (!is_array($pole)) return false;
  $vysledek = 0;
  foreach ($pole as $hodnota) {
    $vysledek += $hodnota;
  }
  return $hodnota;
 }
$pole = array(1,2,3);
echo sectiPrvkyPole($pole);
```
#### **Funkce pork.**

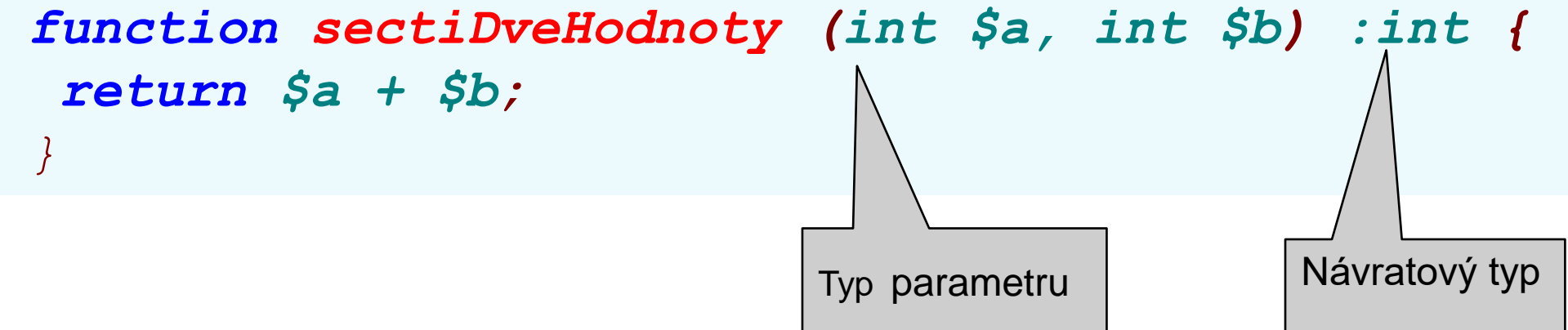

#### ■ Platí pro PHP 7 a vyšší.

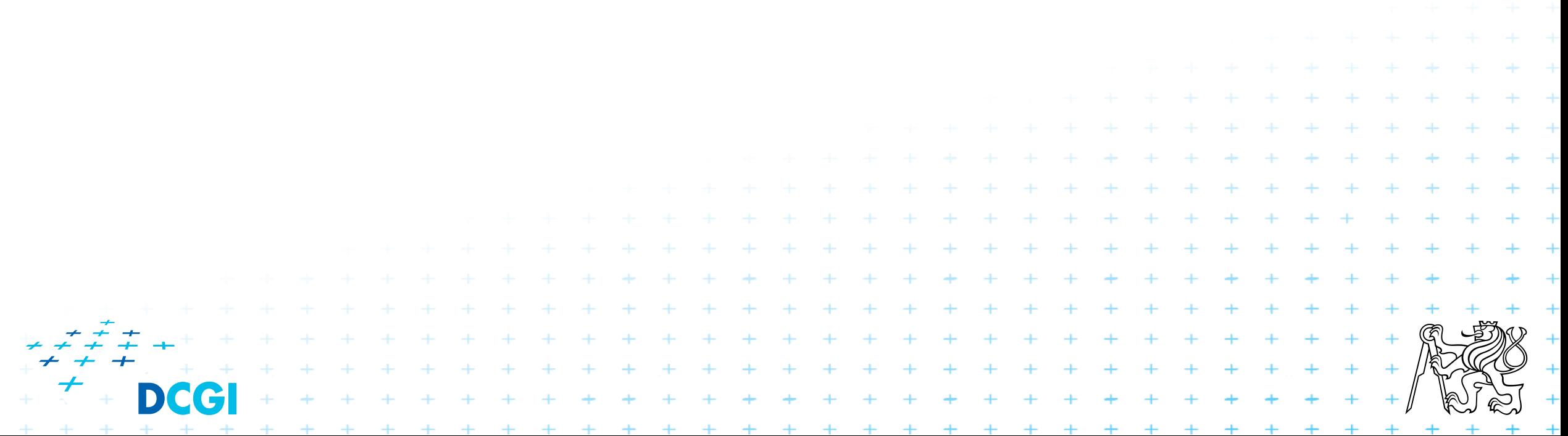

#### **Zpracování chyb v PHP4 a 5**

```
error_reporting()
set_error_handler()
```
}

```
error reporting(E ALL);
```

```
function my_error_handler ($severity, $msg,
$filename, $line_num) {
```
*// dostanu info o chybe a muzu si s ni delat co chci*

*echo "Závažnost: \$severity <br/>Hláška: \$msg <br/> Soubor: \$filename <br/> Číslo řádku: \$line\_num <br/>";*

 $+ + + + + + +$ 

. . . . . . . . . . . . . . . .

set\_error\_handler("my\_error\_handler"); **echo** *\$xxx;*

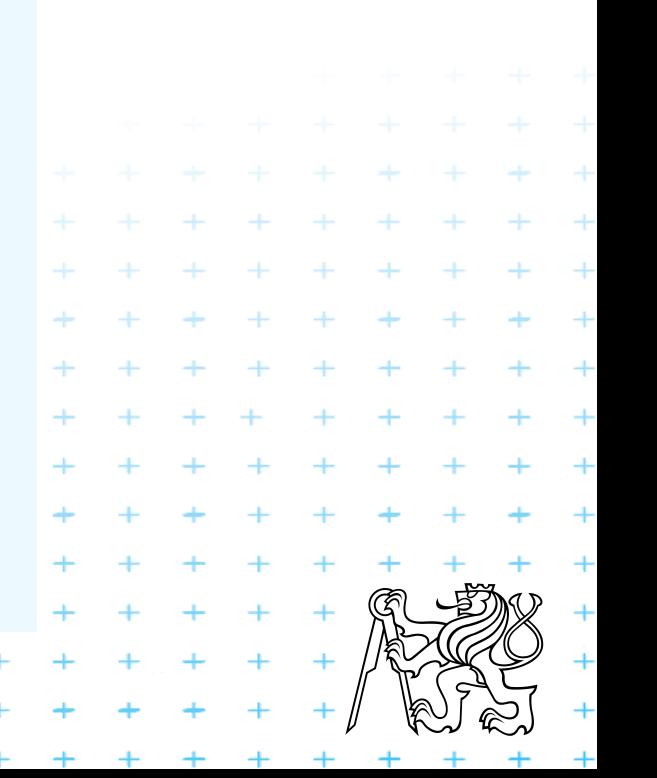

# **Výjimky v PHP5 a vyšší**

- Je zde zaveden lepší způsob ošetřování výjimek.
- Podobnost s Javou.
- Jestliže je vygenerována výjimka (chyba), je vyroben nový objekt.
- Každá výjimka je rozšířením třídy Exception.
- Odvozením nové třídy lze vyrábět vlastní výjimky.

```
+ + + + + + + + + + + +
   + + + + + + + + + + + + + + + + + +
```
### **Výjimky PHP 5 a vyšší**

```
class DevZeroException extends Exception {}
class NegativValueException extends Exception {}
```

```
function deleni ($a, $b) {
      try { if ($b == 0) throw new DevZeroException();
             if ($a<0 || $b<0) throw new
NegativValueException();
             return $a/$b;
      }
      catch (Exception $e) {
             echo "doslo k nejake vyjimce!!!!";
             return false;
      }
// catch (DevZeroException $e) { echo "nulou nelze delit";
// return false;}
// catch (NegativValueException $e2) {echo "negative value 
odchyceno v ramci funkce"; return false;}
}
deleni(1,2);
deleni(1,0);
```
deleni $(-1,5)$ ;

# **Vkládání souborů**

- Použití knihoven = externí soubory
- Do místa direktivy vloží obsah referovaného souboru

 $+ + + + + + + +$ 

#### ■ 2 základní způsoby

- pouze jednou
- iterativně

#### ■ Direktivy programu

include "soubor" include\_once "soubor"

require "soubor" require\_once "soubor"

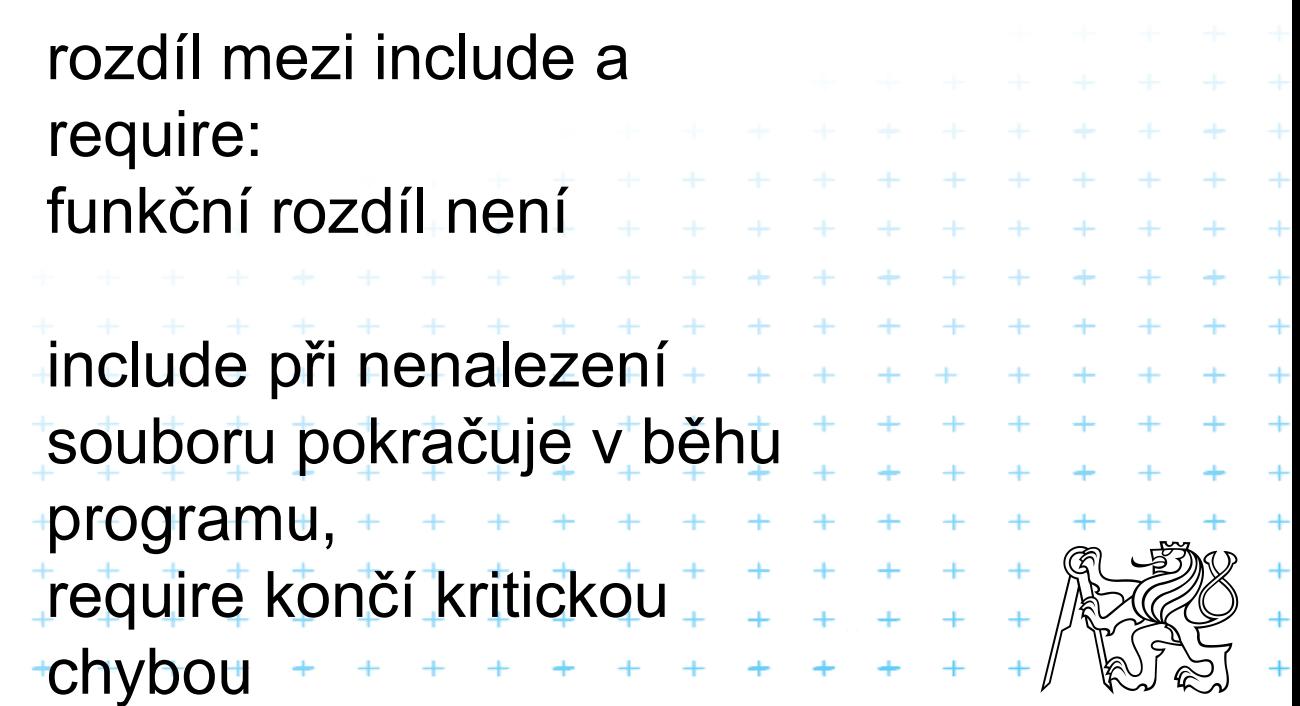

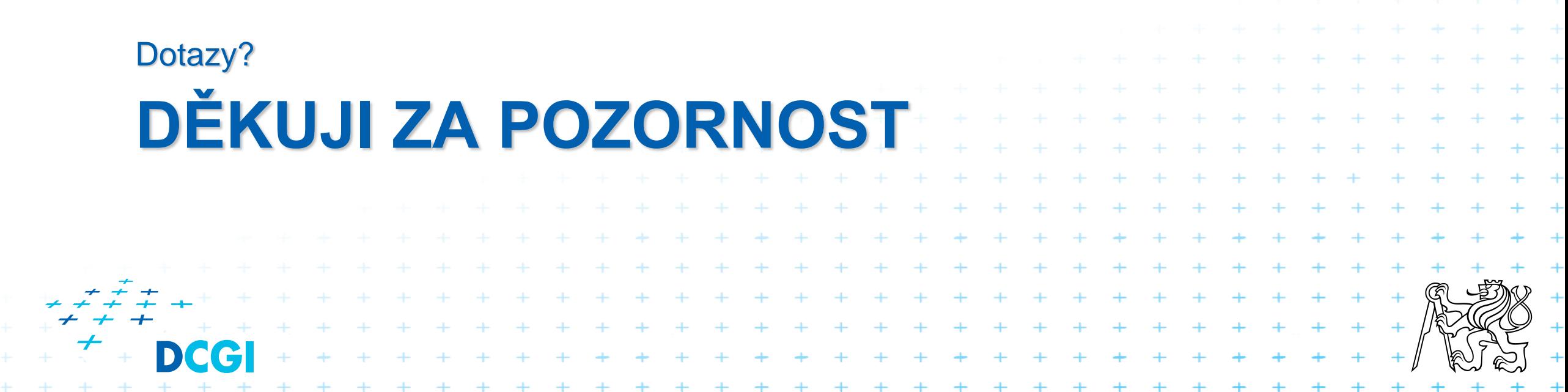